# Package 'genoset'

September 24, 2012

<span id="page-0-0"></span>Type Package

Title Provides classes similar to ExpressionSet for copy number analysis

Version 1.6.0

Date 2011-01-15

Author Peter M. Haverty

Maintainer Peter M. Haverty <phaverty@gene.com>

Description Load, manipulate, and plot copynumber and BAF data. GenoSet class extends eSet by adding a ''locData'' slot for a RangedData object from the IRanges package. This object contains feature genome location data and provides for simple subsetting on genome location. CNSet and BAFSet extend GenoSet and require assayData matrices for Copy Number (cn) or Log-R Ratio (lrr) and B-Allele Frequency (baf) data. Implements and provides convenience functions for processing of copy number and B-Allele Frequency data.

License Artistic-2.0

LazyLoad yes

- **Depends** R ( $>= 2.10$ ), methods, BiocGenerics ( $>= 0.1.6$ ), Biobase ( $>=$ 2.15.1), IRanges (>= 1.13.5), bigmemory, GenomicRanges
- Imports methods, BiocGenerics, Biobase, DNAcopy, graphics, IRanges,stats, GenomicRanges, Biostrings, BSgenome, bigmemory

Suggests RUnit

Enhances parallel, BSgenome.Hsapiens.UCSC.hg19

biocViews Infrastructure, DataRepresentation, Microarray, SNP,CopyNumberVariants

Collate 'genoset-class.R' 'cnset-class.R' 'bafset-class.R''DataFramemethods.R' 'bigmat.R' 'test\_genoset\_package.R'

ByteCompile TRUE

# R topics documented:

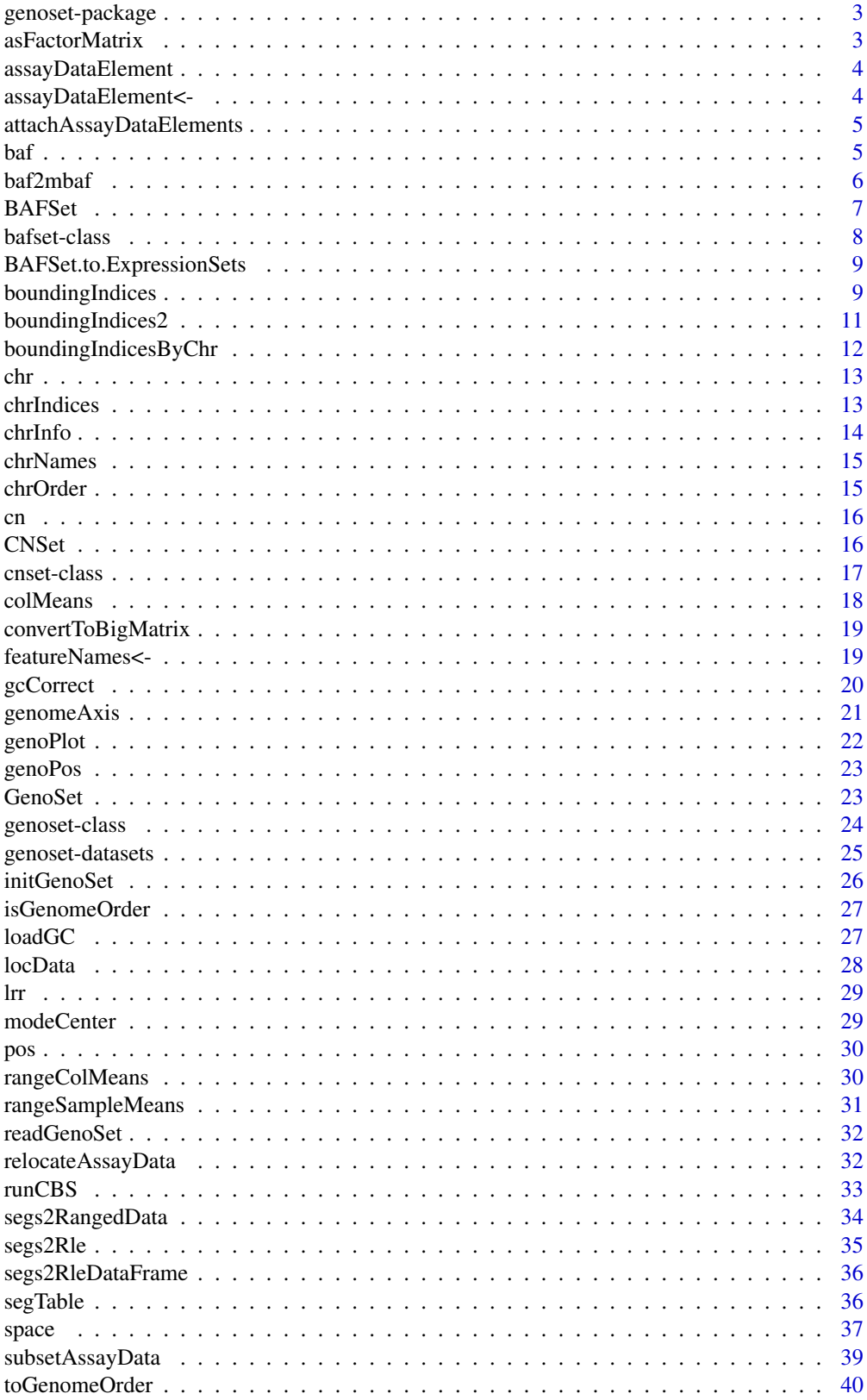

#### <span id="page-2-0"></span>genoset-package 3

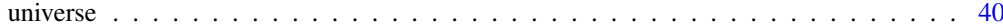

#### **Index** [42](#page-41-0)

genoset-package *GenoSet: An eSet for data with genome locations*

## Description

Load, manipulate, and plot copynumber and BAF data. GenoSet class extends eSet by adding a "locData" slot for a RangedData object from the IRanges package. This object contains feature genome location data and provides for simple subsetting on genome location. CNSet and BAFSet extend GenoSet and require assayData matrices for Copy Number (cn) or Log-R Ratio (lrr) and B-Allele Frequency (baf) data. Implements and provides convenience functions for processing of copy number and B-Allele Frequency data.

#### See Also

genoset-datasets GenoSet CNSet BAFSet

asFactorMatrix *Make factor matrix from character matrix*

#### Description

Make factor matrix from character matrix for use with convertToBigMatrix. Makes an integer matrix with levels since as.big.matrix would make a factor matrix into a 1D object for some reason. Character matrices should be converted to factors with explicit levels as huge matrices are likely too big to unique.

#### Usage

asFactorMatrix(object, levels)

#### Arguments

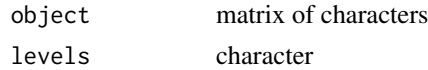

## Details

Caution: use asFactorMatrix on matrices already in an eSet. The eSet constructor will apparently wipe out the levels.

## Value

factor with dimensions matching object

## Author(s)

Peter M. Haverty <phaverty@gene.com>

<span id="page-3-0"></span>

Get assayDataElement, attaching on-disk resource if necessary

## Usage

```
assayDataElement(object, elt)
```
## Arguments

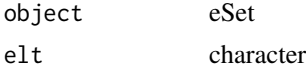

## Value

assayDataElement, matrix, DataFrame, or the like

## Author(s)

Peter M. Haverty <phaverty@gene.com>

assayDataElement<- *Set assayDataElement, attaching on-disk resource if necessary*

## Description

Set assayDataElement, attaching on-disk resource if necessary

## Usage

```
assayDataElement(object, elt) <- value
```
## Arguments

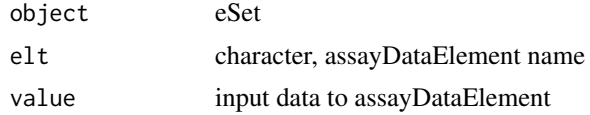

## Value

eSet

## Author(s)

Peter M. Haverty <phaverty@gene.com>

<span id="page-4-0"></span>attachAssayDataElements

*Attach on-disk matrices into assayData*

## Description

GenoSet objects can hold big.matrix objects in their assayData slot environment. After re-loading the GenoSet from disk, these objects will each need to be re-attached to their on-disk component using their resource locators stored in their "desc" attributes. This function checks each assay-DataElement to see if it is an un-attached big.matrix object, re-attaching if necessary. All other assayDataElements are left untouched. In later releases this function will also handle other on-disk types, like HDF5-based matrices.

#### Usage

attachAssayDataElements(object)

#### Arguments

object eSet

## Details

\*\*\* Intentional side-effects \*\*\* Environment type assayData objects, even "lockedEnvironment" objects, will be updated in place (same pointer). This allows for functions trying to access assay-DataElements to attach before access, rather than crashing R.

#### Value

assayData in storage mode of input assayData, invisibly. Re-assignment back original eSet only necessary if using a list type assayData.

## Author(s)

Peter M. Haverty <phaverty@gene.com>

baf *Get or Set the baf assayData slot*

## Description

Get or Set the baf assayData slot

#### Arguments

object A BAFset object

## Value

matrix

**6** baf2mbaf

#### Author(s)

Peter M. Haverty

#### Examples

```
data(genoset)
  baf(baf.ds) # Returns assayDataElement called "baf"
  baf(baf.ds) <- baf2mbaf( baf(baf.ds) )
```
baf2mbaf *Calculate mBAF from BAF*

#### Description

Calculate Mirrored B-Allele Frequence (mBAF) from B-Allele Frequency (BAF) as in Staaf et al., Genome Biology, 2008. BAF is converted to mBAF by folding around 0.5 so that is then between 0.5 and 1. HOM value are then made NA to leave only HET values that can be easily segmented. Values > hom.cutoff are made NA. Then, if genotypes (usually from a matched normal) are provided as the matrix 'calls' additional HOMs can be set to NA. The argument 'call.pairs' is used to match columns in 'calls' to columns in 'baf'.

#### Usage

 $baf2mbaf(baf, hom.cutoff = 0.95, calls = NULL,$ call.pairs = NULL)

## Arguments

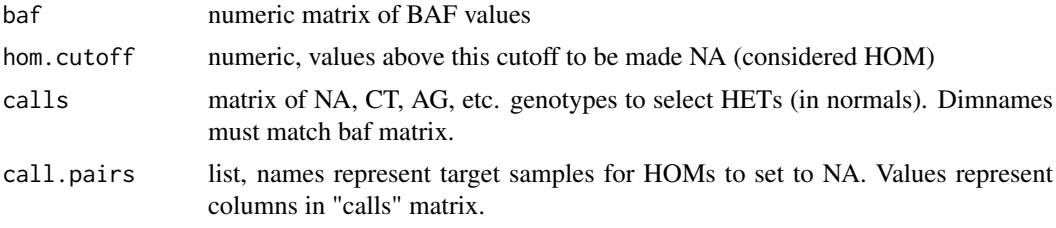

#### Value

numeric matix of mBAF values

#### Author(s)

Peter M. Haverty

```
data(genoset)
   mbaf = baf2mbaf( baf(baf.ds), hom.cutoff=0.9 )
   calls = matrix(sample(c("AT","AA","CG","GC","AT","GG"),(nrow(baf.ds) * 2),replace=TRUE),ncol=2,dimnames
   mbaf = baf2mbaf( baf(baf.ds), hom.cutoff=0.9, calls = calls, call.pairs = list(K="L",L="L") ) # Sample |
   assayDataElement(baf.ds,"mbaf") = baf2mbaf( baf(baf.ds), hom.cutoff=0.9 ) # Put mbaf back into the BAFS
```
<span id="page-5-0"></span>

<span id="page-6-0"></span>

This function is the preferred method for creating a new BAFSet object. Users are generally discouraged from calling "new" directly. This BAFSet function enforces the requirement for "lrr" and "baf" matrices. These and any other "..." arguments will become part of the assayData slot of the resulting object. "..." can be matrices or DataFrame objects (from the IRanges package). This function passes control to the "initGenoSet" method which performs argument checking including dimname matching among relevant slots and sets everything to genome order. Genome order can be disrupted by "[" or "[[" calls and will be checked by methods that require it.

#### Usage

```
BAFSet(locData, lrr = NULL, baf = NULL, pData = NULL,
  annotation = ", universe = NULL, assayData = NULL,
  ...)
```
## Arguments

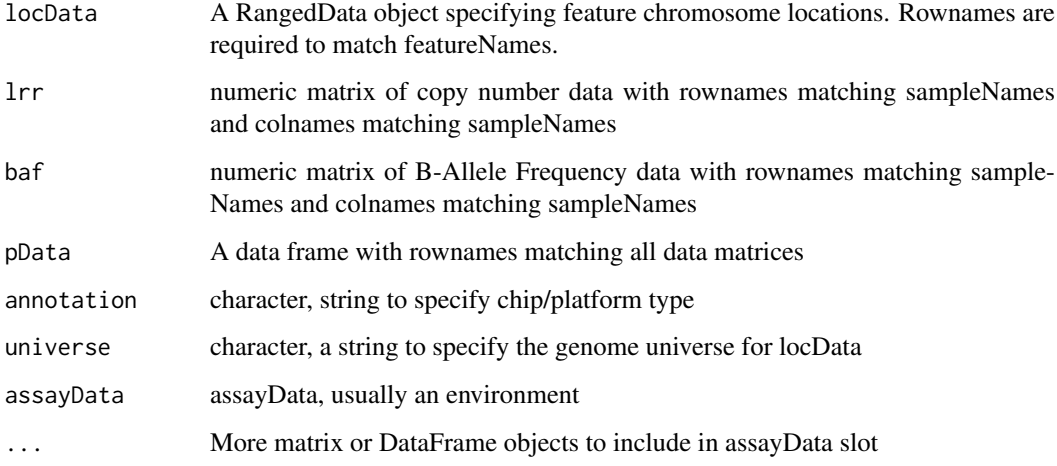

## Value

A BAFSet object

## Author(s)

Peter M. Haverty

#### See Also

bafset-class, genoset-class

#### Examples

```
test.sample.names = LETTERS[11:13]
  probe.names = letters[1:10]
  locData.rd = RangedData(ranges=IRanges(start=c(1,4,3,2,5:10),width=1,names=probe.names),space=c(rep("chr
  bs = BAFSet(
   locData=locData.rd,
    lrr=matrix(1:30,nrow=10,ncol=3,dimnames=list(probe.names,test.sample.names)),
    baf=matrix(31:60,nrow=10,ncol=3,dimnames=list(probe.names,test.sample.names)),
    pData=data.frame(matrix(LETTERS[1:15],nrow=3,ncol=5,dimnames=list(test.sample.names,letters[1:5]))),
    annotation="SNP6"
)
```
<span id="page-7-1"></span>bafset-class *BAFSet class*

## Description

A BAFSet is and extension of GenoSet that requires 'baf' and 'lrr' assayData element

#### Extends

[GenoSet](#page-23-1)

#### Author(s)

Peter M. Haverty

#### See Also

[bafset-class,](#page-7-1) [cnset-class](#page-16-1)

```
## Creating a BAFSet
test.sample.names = LETTERS[11:13]
probe.names = letters[1:10]
locData.rd = RangedData(ranges=IRanges(start=c(1,4,3,2,5:10),width=1,names=probe.names),space=c(rep("chr1"
bs = BAFSet(
 locData=locData.rd,
  lrr=matrix(1:30,nrow=10,ncol=3,dimnames=list(probe.names,test.sample.names)),
  baf=matrix(31:60,nrow=10,ncol=3,dimnames=list(probe.names,test.sample.names)),
  pData=data.frame(matrix(LETTERS[1:15],nrow=3,ncol=5,dimnames=list(test.sample.names,letters[1:5]))),
  annotation="SNP6"
)
```
<span id="page-7-0"></span>

<span id="page-8-0"></span>BAFSet.to.ExpressionSets

*Make a pair of ExpressionSets from a BAFSet*

#### Description

Often it is convenient to have a more standard "ExpressionSet" rather than a BAFSet. For example, when using infrastructure dependent on the ExpressionSet slots, like limma or ExpressionSetOnDisk. This will create a list of two ExpressionSets, one each for the baf and lrr data. To make a single ExpressionSet, with the lrr data in the exprs slot and the baf data as an additional member of assayData, use the standard coercion eset = as(bafset,"ExpressionSet").

#### Usage

BAFSet.to.ExpressionSets(bs)

#### Arguments

bs A BAFset object

#### Value

A list with one ExpressionSet each for the baf and lrr data in the BAFSet object

#### Author(s)

Peter M. Haverty

## Examples

```
data(genoset)
  eset.list = BAFSet.to.ExpressionSets(baf.ds)
```
<span id="page-8-1"></span>boundingIndices *Find indices of features bounding a set of chromosome ranges/genes*

#### **Description**

This function is similar to findOverlaps but it guarantees at least two features will be covered. This is useful in the case of finding features corresponding to a set of genes. Some genes will fall entirely between two features and thus would not return any ranges with findOverlaps. Specifically, this function will find the indices of the features (first and last) bounding the ends of a range/gene (start and stop) such that first  $\leq$  start  $\leq$  stop  $\leq$  last. Equality is necessary so that multiple conversions between indices and genomic positions will not expand with each conversion. Ranges/genes that are outside the range of feature positions will be given the indices of the corresponding first or last index rather than  $0$  or  $n + 1$  so that genes can always be connected to some data.

## Usage

```
boundingIndices(starts, stops, positions,
  valid.indices = TRUE, all.indices = FALSE, offset = 0)
```
#### <span id="page-9-0"></span>Arguments

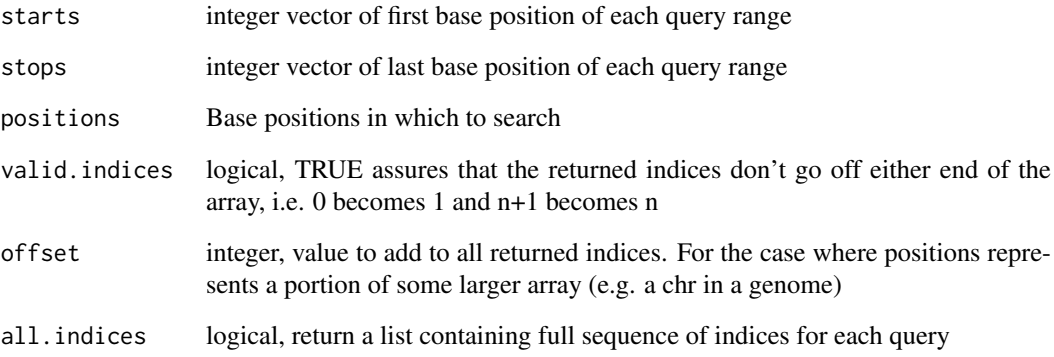

## Details

This function uses some tricks from findIntervals, where is for k queries and n features it is O(k  $*$  log(n)) generally and  $\sim O(k)$  for sorted queries. Therefore will be dramatically faster for sets of query genes that are sorted by start position within each chromosome. The index of the stop position for each gene is found using the left bound from the start of the gene reducing the search space for the stop position somewhat. This function has important differences from boundingIndices2, which uses findInterval: boundingIndices does not check for NAs or unsorted data in the subject positions. Also, the positions are kept as integer, where boundingIndices2 (and findInterval) convert them to doubles. These three once-per-call differences account for much of the speed improvement in boundingIndices. These three differences are meant for position info coming from GenoSet objects and boundingIndices2 is safer for general use. boundingIndices works on integer postions and does not check that the positions are ordered. The starts and stops need not be sorted, but it will be much faster if they are.

## Value

integer matrix of 2 columms for start and stop index of range in data or a list of full sequences of indices for each query (see all.indices argument)

## Author(s)

Peter M. Haverty <phaverty@gene.com>

## See Also

Other "range summaries": [boundingIndices2](#page-10-1), [boundingIndicesByChr](#page-11-1), [rangeColMeans](#page-29-1), [rangeSampleMeans](#page-30-1)

```
starts = seq(10,100,10)
  boundingIndices( starts=starts, stops=starts+5, positions = 1:100 )
```
<span id="page-10-1"></span><span id="page-10-0"></span>boundingIndices2 *Find indices of features bounding a set of chromosome ranges/genes*

## Description

This function is similar to findOverlaps but it guarantees at least two features will be covered. This is useful in the case of finding features corresponding to a set of genes. Some genes will fall entirely between two features and thus would not return any ranges with findOverlaps. Specifically, this function will find the indices of the features (first and last) bounding the ends of a range/gene (start and stop) such that first  $\leq$  start  $\leq$  stop  $\leq$  last. Equality is necessary so that multiple conversions between indices and genomic positions will not expand with each conversion. This function uses findIntervals, which is for k queries and n features is  $O(k * log(n))$  generally and  $\sim O(k)$  for sorted queries. Therefore will be dramatically faster for sets of query genes that are sorted by start position within each chromosome. This should give performance for k genes and n features that is  $\sim O(k)$ for starts and  $O(k * log(n))$  for stops and  $\sim O(k * log(n))$  overall. Ranges/genes that are outside the range of feature positions will be given the indices of the corresponding first or last index rather than  $0$  or  $n + 1$  so that genes can always be connected to some data.

#### Usage

```
boundingIndices2(starts, stops, positions, offset = NULL)
```
## Arguments

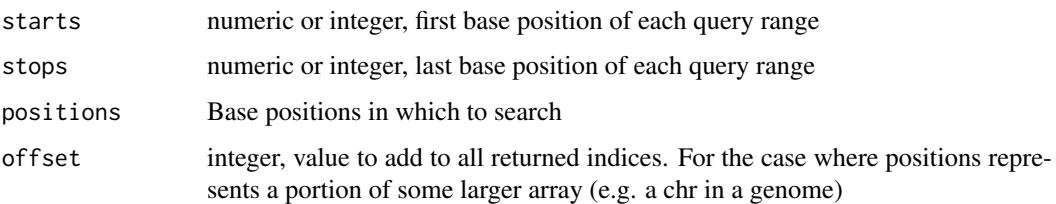

## Value

integer matrix of 2 columms for start and stop index of range in data

## Author(s)

Peter M. Haverty

#### See Also

Other "range summaries": [boundingIndices](#page-8-1), [boundingIndicesByChr](#page-11-1), [rangeColMeans](#page-29-1), [rangeSampleMeans](#page-30-1)

```
starts = seq(10, 100, 10)boundingIndices2( starts=starts, stops=starts+5, positions = 1:100 )
```
<span id="page-11-1"></span><span id="page-11-0"></span>boundingIndicesByChr *Find indices of features bounding a set of chromosome ranges/genes, across chromosomes*

## **Description**

Finds subject ranges corresponding to a set of genes (query ranges), taking chromosome into account. Specifically, this function will find the indices of the features (first and last) bounding the ends of a range/gene (start and stop) such that first  $\le$  start  $\le$  stop  $\le$  last. Equality is necessary so that multiple conversions between indices and genomic positions will not expand with each conversion. Ranges/genes that are outside the range of feature positions will be given the indices of the corresponding first or last index on that chromosome, rather than 0 or  $n + 1$  so that genes can always be connected to some data. Checking the left and right bound for equality will tell you when a query is off the end of a chromosome.

#### Usage

boundingIndicesByChr(query, subject)

#### Arguments

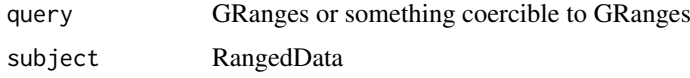

#### Details

This function uses some tricks from findIntervals, where is for k queries and n features it is O(k  $*$  log(n)) generally and  $\sim O(k)$  for sorted queries. Therefore will be dramatically faster for sets of query genes that are sorted by start position within each chromosome. The index of the stop position for each gene is found using the left bound from the start of the gene reducing the search space for the stop position somewhat. This function has important differences from boundingIndices2, which uses findInterval: boundingIndices does not check for NAs or unsorted data in the subject positions. Also, the positions are kept as integer, where boundingIndices2 (and findInterval) convert them to doubles. These three once-per-call differences account for much of the speed improvement in boundingIndices. These three differences are meant for position info coming from GenoSet objects and boundingIndices2 is safer for general use. boundingIndices works on integer postions and does not check that the positions are ordered. The starts and stops need not be sorted, but it will be much faster if they are.

This function differs from boundingIndices in that 1. it uses both start and end positions for the subject, and 2. query and subject start and end positions are processed in blocks corresponding to chromosomes.

#### Value

integer matrix with two columns corresponding to indices on left and right bound of queries in subject

## Author(s)

Peter M. Haverty <phaverty@gene.com>

#### <span id="page-12-0"></span> $chr$  13

#### See Also

Other "range summaries": [boundingIndices](#page-8-1), [boundingIndices2](#page-10-1), [rangeColMeans](#page-29-1), [rangeSampleMeans](#page-30-1)

## chr *Look up chromosome for each feature*

#### Description

Chromosome name for each feature

## Arguments

object GRanges, RangedData or GenoSet

## Details

Get chromosome name for each feature. Returns character, not the factor 'space'.

## Value

character vector of chromosome positions for each feature

## Author(s)

Peter Haverty

#### Examples

```
test.sample.names = LETTERS[11:13]
 probe.names = letters[1:10]
  gs = GenoSet(
    locData=RangedData(ranges=IRanges(start=1:10,width=1,names=probe.names),space=c(rep("chr1",4),rep("ch
     cn=matrix(31:60,nrow=10,ncol=3,dimnames=list(probe.names,test.sample.names)),
    pData=data.frame(matrix(LETTERS[1:15],nrow=3,ncol=5,dimnames=list(test.sample.names,letters[1:5]))),
    annotation="SNP6"
  )
  chr(gs) # c("chr1","chr1","chr1","chr1","chr3","chr3","chrX","chrX","chrX","chrX")
  chr(locData(gs)) # The same
```
chrIndices *Get a matrix of first and last index of features in each chromosome*

#### Description

Sometimes it is handy to know the first and last index for each chr. This is like chrInfo but for feature indices rather than chromosome locations. If chr is specified, the function will return a sequence of integers representing the row indices of features on that chromosome.

#### <span id="page-13-0"></span>14 chrInfo

## Arguments

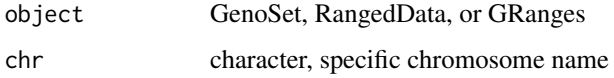

## Value

data.frame with "first" and "last" columns

## Author(s)

Peter M. Haverty

## Examples

```
data(genoset)
  chrIndices(genoset.ds)
  chrIndices(locData(genoset.ds)) # The same
```
## chrInfo *Chromosome Information*

#### Description

Get chromosome start and stop positions

## Arguments

object A GenoSet object or similar

## Details

Provides a matrix of start, stop and offset, in base numbers for each chromosome.

## Value

list with start and stop position, by ordered chr

## Author(s)

Peter Haverty

```
data(genoset)
  chrInfo(genoset.ds)
  chrInfo(locData(genoset.ds)) # The same
```
<span id="page-14-0"></span>

Get list of unique chromosome names

#### Arguments

object RangedData or GenoSet

#### Value

character vector with names of chromosomes

## Author(s)

Peter M. Haverty

## Examples

```
test.sample.names = LETTERS[11:13]
  probe.names = letters[1:10]
  gs = GenoSet(
     locData=RangedData(ranges=IRanges(start=1:10,width=1,names=probe.names),space=c(rep("chr1",4),rep("ch
     cn=matrix(31:60,nrow=10,ncol=3,dimnames=list(probe.names,test.sample.names)),
     pData=data.frame(matrix(LETTERS[1:15],nrow=3,ncol=5,dimnames=list(test.sample.names,letters[1:5]))),
     annotation="SNP6"
  )
  chrNames(gs) # c("chr1","chr3","chrX")
  chrNames(locData(gs)) # The same
```
<span id="page-14-1"></span>

chrOrder *Order chromosome names in proper genome order*

## Description

Chromosomes make the most sense orded by number, then by letter.

## Usage

chrOrder(chr.names)

#### Arguments

chr.names character, vector of unique chromosome names

## Value

character vector of chromosome names in proper order

#### Author(s)

Peter M. Haverty

## See Also

Other "genome ordering": [isGenomeOrder](#page-26-1), [isGenomeOrder](#page-26-1), [isGenomeOrder](#page-26-1), [toGenomeOrder](#page-39-1), [toGenomeOrder](#page-39-1), [toGenomeOrder](#page-39-1), [toGenomeOrder](#page-39-1)

#### Examples

chrOrder(c("chr5","chrX","chr3","chr7","chrY")) # c("chr3","chr5","chr7","chrX","chrY")

cn *Get or Set the cn assayData slot*

#### Description

Get or Set the cn assayData slot

#### Arguments

object A BAFset object

## Value

matrix

#### Author(s)

Peter M. Haverty

#### Examples

```
data(genoset)
  cn(cn.ds) # Returns assayDataElement called "cn"
  cn(cn.ds) <- cn(cn.ds) + 5
```

```
CNSet Create a CNSet object
```
#### **Description**

This function is the preferred method for creating a new CNSet object. Users are generally discouraged from calling "new" directly. This CNSet function enforces the requirement for a "cn" matrix. This and any other "..." arguments will become part of the assayData slot of the resulting object. "..." can be matrices or DataFrame objects (from the IRanges package). This function passes control to the "initGenoSet" method which performs argument checking including dimname matching among relevant slots and sets everything to genome order. Genome order can be disrupted by "[" or "[[" calls and will be checked by methods that require it.

<span id="page-15-0"></span>

#### <span id="page-16-0"></span>cnset-class and the contract of the contract of the contract of the contract of the contract of the contract of the contract of the contract of the contract of the contract of the contract of the contract of the contract o

## Usage

```
CNSet(locData, cn = NULL, pData = NULL, annotation = "",
 universe = NULL, assayData = NULL, ...)
```
#### Arguments

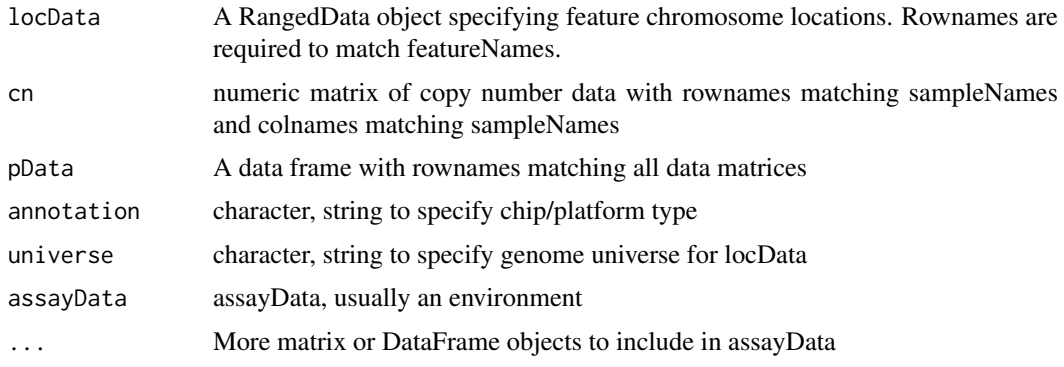

## Value

A CNSet object

## Author(s)

Peter M. Haverty

## Examples

```
test.sample.names = LETTERS[11:13]
probe.names = letters[1:10]
joe = CNSet(
   locData=RangedData(ranges=IRanges(start=1:10,width=1,names=probe.names),space=c(rep("chr1",4),rep("chr3
   cn=matrix(31:60,nrow=10,ncol=3,dimnames=list(probe.names,test.sample.names)),
   pData=data.frame(matrix(LETTERS[1:15],nrow=3,ncol=5,dimnames=list(test.sample.names,letters[1:5]))),
   annotation="SNP6"
   \overline{\phantom{a}}
```
<span id="page-16-1"></span>cnset-class *CNSet class*

## Description

A CNSet is an extension of GenoSet that requires a 'cn' assayData element.

## Extends

[GenoSet](#page-23-1)

## Author(s)

Peter M. Haverty

<span id="page-17-0"></span>18 colMeans

## See Also

[bafset-class,](#page-7-1) [cnset-class](#page-16-1)

#### Examples

```
test.sample.names = LETTERS[11:13]
probe.names = letters[1:10]
cn.ds = CNSet(
   locData=RangedData(ranges=IRanges(start=1:10,width=1,names=probe.names),space=c(rep("chr1",4),rep("chr3
   cn=matrix(31:60,nrow=10,ncol=3,dimnames=list(probe.names,test.sample.names)),
   pData=data.frame(matrix(LETTERS[1:15],nrow=3,ncol=5,dimnames=list(test.sample.names,letters[1:5]))),
   annotation="SNP6"
   )
```
colMeans *Means of columns*

## Description

Calculate means of columns of a DataFrame as if it were a matrix. Allow colmeans in rangeSampleMeans for DataTable just like a real matrix. I'm sure there is much more clever way to do this using aggregate.

#### Arguments

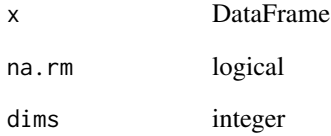

#### Author(s)

Peter M. Haverty

```
df.ds = DataFrame( a = \text{Rle}(c(5,4,3), c(2,2,2)), b = \text{Rle}(c(3,6,9), c(1,1,4)) )
mat.ds = matrix(c(5, 5, 4, 4, 3, 3, 3, 6, 9, 9, 9, 9), ncol=2, dimnames=list(NULL,c("a","b")))
 ## Not run: identical( colMeans(df.ds), colMeans(mat.ds) )
```
<span id="page-18-0"></span>convertToBigMatrix *Make standard matrices in a GenoSet filebacked bigmatrix objects*

## Description

Make standard matrices in a GenoSet filebacked bigmatrix objects. Something like a factor can be obtained using integer assayDataElements with a "levels" attribute. The levels attribute will be maintained. Such objects will be stored as char on disk if there are < 128 levels, and integer otherwise. "nlevels" and "levels" will work on these objects as they only require the levels attribute. The "as.character" functionality of a factor can be obtained like this: levels(assayDataElement(ds,"geno"))[ ds[1:5,1:5,"geno"] ] for a GenoSet called "ds" with a factor-like element called "geno".

## Usage

```
convertToBigMatrix(object, prefix = "bigmat",
 path = "bigmat")
```
## Arguments

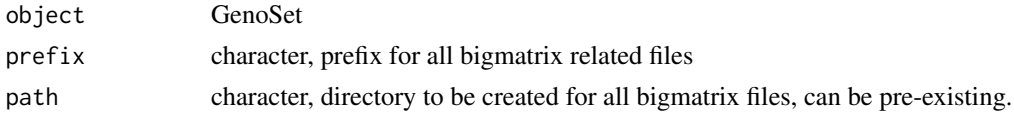

## Value

GenoSet or related, updated copy of "object"

## Author(s)

Peter M. Haverty <phaverty@gene.com>

## Examples

```
## Not run: ds = convertToBigMatrix(ds)
```
featureNames<- *Set featureNames*

#### Description

Set featureNames

#### Arguments

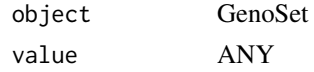

## Details

Set featureNames including rownames of position info

## Value

A new object of the class of supplied object

## Author(s)

Peter M. Haverty

<span id="page-19-1"></span>gcCorrect *cgCorrect*

#### Description

Correct copy number for GC content

## Usage

gcCorrect(ds, gc, retain.mean = TRUE)

#### Arguments

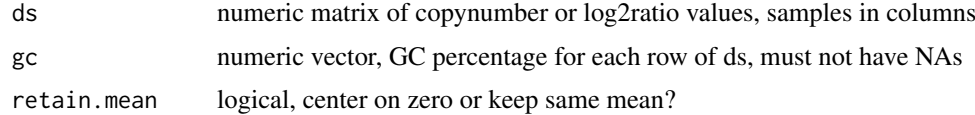

#### Details

Copy number estimates from various platforms show "Genomic Waves" (Diskin et al., Nucleic Acids Research, 2008) where copy number trends with local GC content. This function regresses copy number on GC percentage and removes the effect (returns residuals). GC content should be smoothed along the genome in wide windows  $\ge$  = 100kb.

#### Value

numeric matrix, residuals of ds regressed on gc

#### Author(s)

Peter M. Haverty

## See Also

Other "gc content": [loadGC](#page-26-2), [loadGC](#page-26-2), [loadGC](#page-26-2)

```
gc = runif(n=100, min=1, max=100)ds = rnorm(100) + (0.1 * gc)gcCorrect(ds, gc)
```
<span id="page-19-0"></span>

<span id="page-20-1"></span><span id="page-20-0"></span>

Label an axis with base positions

## Usage

```
genomeAxis(locs = NULL, side = 1, log = FALSE,
 do.other.side = TRUE)
```
## Arguments

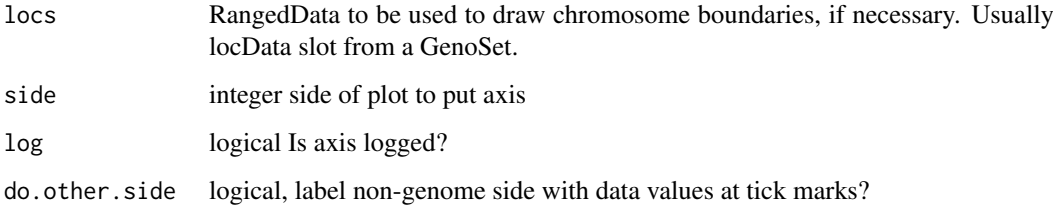

## Details

Label a plot with Mb, kb, bp as appropriate, using tick locations from axTicks

#### Value

nothing

#### Author(s)

Peter M. Haverty

#### See Also

Other "genome plots": [genoPlot](#page-21-1), [genoPlot](#page-21-1), [genoPlot](#page-21-1), [genoPlot](#page-21-1), [genoPlot](#page-21-1), [genoPlot](#page-21-1)

```
data(genoset)
 genoPlot(genoPos(baf.ds), baf(baf.ds)[,1])
  genomeAxis( locs=locData(baf.ds) ) # Add chromosome names and boundaries to a plot assuming genome along
  genomeAxis( locs=locData(baf.ds), do.other.side=FALSE ) # As above, but do not label y-axis with data va
  genomeAxis() # Add nucleotide position in sensible units assuming genome along x-axis
```
<span id="page-21-1"></span><span id="page-21-0"></span>For a GenoSet object, data for a specified sample in a specified assayDataElement can be plotted along the genome. One chromosome can be specified if desired. If more than one chromosome is present, the chromosome boundaries will be marked. Alternatively, for a numeric x and a numeric or Rle y, data in y can be plotted at genome positions y. In this case, chromosome boundaries can be taken from the argument locs. If data for y-axis comes from a Rle, either specified directly or coming from the specified assayData element and sample, lines are plotted representing segments.

### Arguments

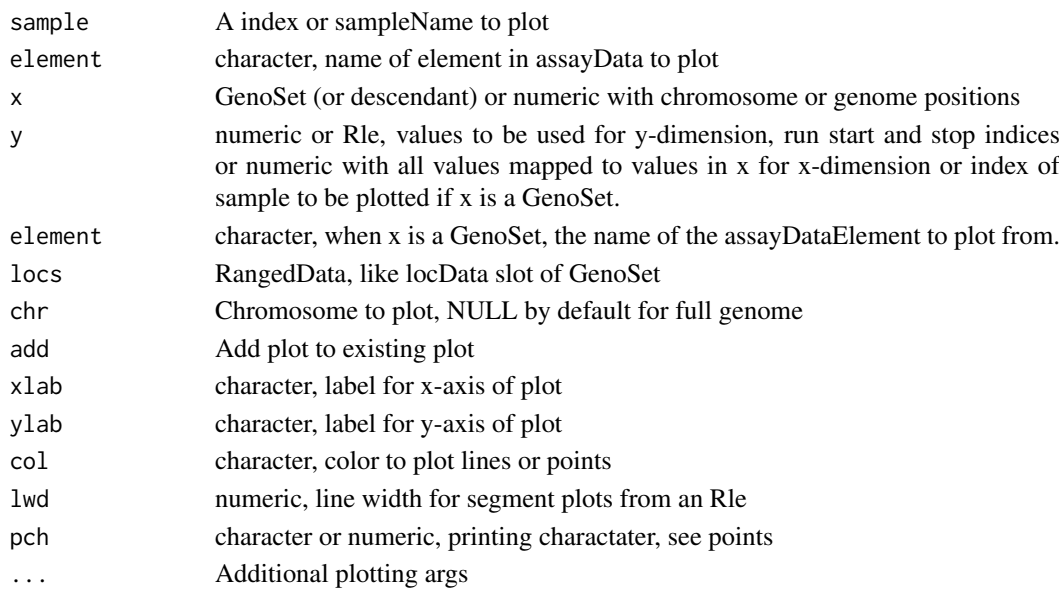

## Value

nothing

#### Author(s)

Peter M. Haverty Peter M. Haverty

#### See Also

Other "genome plots": [genomeAxis](#page-20-1)

```
data(genoset)
  genoPlot( baf.ds,1,element="lrr")
  genoPlot( genoPos(baf.ds), assayDataElement(baf.ds,"lrr")[,1], locs=locData(baf.ds) ) # The same
  genoPlot( 1:10, Rle(c(rep(0,5),rep(3,4),rep(1,1))) )
```
<span id="page-22-0"></span>

Get base positions of features in genome-scale units

#### Arguments

object A GenoSet object or a RangedData object

## Details

Get base positions of array features in bases counting from the start of the genome. Chromosomes are ordered numerically, when possible, then lexically.

#### Value

numeric position of each feature in whole genome units, in original order

#### Author(s)

Peter M. Haverty

#### Examples

```
data(genoset)
  genoPos(genoset.ds)
  genoPos(locData(genoset.ds)) # The same
```
GenoSet *Create a GenoSet object*

#### Description

This function is the preferred method for creating a new GenoSet object. Users are generally discouraged from calling "new" directly. Any "..." arguments will become part of the assayData slot of the resulting object. "..." can be matrices or DataFrame objects (from IRanges). This function passes control to the "initGenoSet" method which performs argument checking including dimname matching among relevant slots and sets everything to genome order. Genome order can be disrupted by "[" calls and will be checked by methods that require it.

#### Usage

```
GenoSet(locData, pData = NULL, annotation = "",
  universe = NULL, assayData = NULL, ...)
```
## Arguments

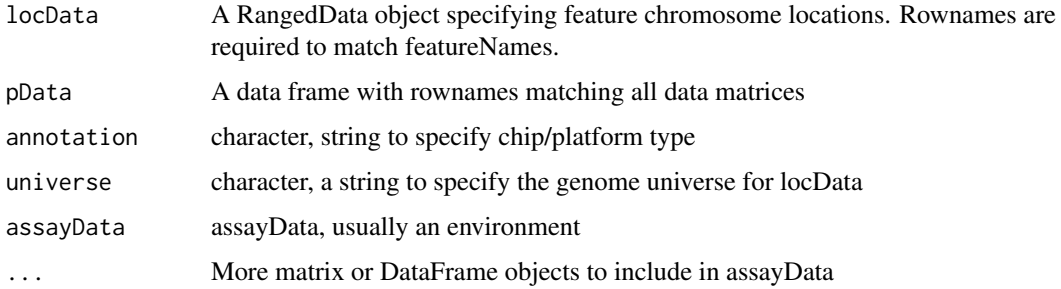

## Value

A GenoSet object

#### Author(s)

Peter M. Haverty

## Examples

```
test.sample.names = LETTERS[11:13]
probe.names = letters[1:10]
gs = GenoSet(
   locData=RangedData(ranges=IRanges(start=1:10,width=1,names=probe.names),space=c(rep("chr1",4),rep("chr3
   cn=matrix(31:60,nrow=10,ncol=3,dimnames=list(probe.names,test.sample.names)),
   pData=data.frame(matrix(LETTERS[1:15],nrow=3,ncol=5,dimnames=list(test.sample.names,letters[1:5]))),
   annotation="SNP6"
\mathcal{L}
```
genoset-class *GenoSet class*

#### <span id="page-23-1"></span>Description

The genoset package offers an extension of the BioConductor eSet object for genome arrays. The package offers three classes. The first class is the GenoSet class which can hold an arbitrary number of equal-sized matrices in its assayData slot. The principal addition of the GenoSet class is a locData slot that holds a RangedData object from the IRanges package. The locData slot allows for quick subsetting by genome position.

Two classes extend GenoSet: CNSet and BAFSet. CNSet is the basic copy number object. It keeps its data in the cn slot, similar to the exprs slot of the ExpressionSet. BAFSet is intended to store LRR or Log-R Ratio and BAF or B-Allele Frequency data for SNP arrays. LRR and BAF come from the terms coined by Illumina. LRR is copynumber data processed on a per-snp basis to remove some variability using the expected log-ratio of normal samples with the same genotype. BAF represents the fraction of signal coming from the "B" allele, relative to the "A" allele, where A and B are arbitrarily assigned. BAF has the expected value of 0 or 1 for HOM alleles and 0.5 for HET alelles. Deviation from these expected values can be interpreted as Allelic Imbalance, which is a sign of gain, loss, or copy-neutral LOH.

<span id="page-23-0"></span>

```
genoset-datasets 25
```
## Slots

locData: ([RangedData](#page-0-0)) Contains a RangedData that holds probe locations

#### Extends

[eSet](#page-0-0)

## Author(s)

Peter M. Haverty

## See Also

[bafset-class,](#page-7-1) [cnset-class](#page-16-1)

#### Examples

```
## Creating a GenoSet
test.sample.names = LETTERS[11:13]
probe.names = letters[1:10]
gs = GenoSet(
   locData=RangedData(ranges=IRanges(start=1:10,width=1,names=probe.names),space=c(rep("chr1",4),rep("chr3
   cn=matrix(31:60,nrow=10,ncol=3,dimnames=list(probe.names,test.sample.names)),
   pData=data.frame(matrix(LETTERS[1:15],nrow=3,ncol=5,dimnames=list(test.sample.names,letters[1:5]))),
   annotation="SNP6"
)
```
genoset-datasets *Example GenoSet, BAFSet, and CNSet objects and the data to create them.*

#### **Description**

Fake LRR, BAF, pData and location data were generated and saved as fake.lrr, fake.baf, fake.pData and locData.rd. These were used to construct the objects genoset.ds, baf.ds, and cn.ds

#### Usage

data(genoset)

#### Format

fake.lrr A matrix with some randomly generated LRR (log2ratio copynumber) data

fake.baf A matrix with some randomly generated BAF (B-Allele Frequency) data

fake.pData A data.frame of sample annotation to go with fake.lrr and fake.baf

- locData.rd A RangedData object describing the genomic locations of the probes in fake.baf and fake.lrr
- genoset.ds A GenoSet object created with fake.lrr as the "foo" element, locData.rd as the locData, and fake.pData as the phenoData
- baf.ds A BAFSet object created with fake.lrr as the "lrr" element, fake.baf as the "baf" element, locData.rd as the locData, and fake.pData as the phenoData
- cn.ds A CNSet object created with fake.lrr as the "cn" element, locData.rd as the locData, and fake.pData as the phenoData

#### Source

Fake data generated using rnorm and the like.

initGenoSet *Create a GenoSet or derivative object*

#### Description

This function is the preferred method for creating a new GenoSet object. Users are generally discouraged from calling "new" directly. The "..." argument is for any number of matrices of matching size that will become part of the assayData slot of the resulting object. This function passes control to the "genoSet" object which performs argument checking including dimname matching among relevant slots and sets everything to genome order. Genome order can be disrupted by "[" calls and will be checked by methods that require it.

#### Usage

```
initGenoSet(type, locData, pData = NULL, annotation = "",
 universe = NULL, assayData = NULL, ...)
```
#### Arguments

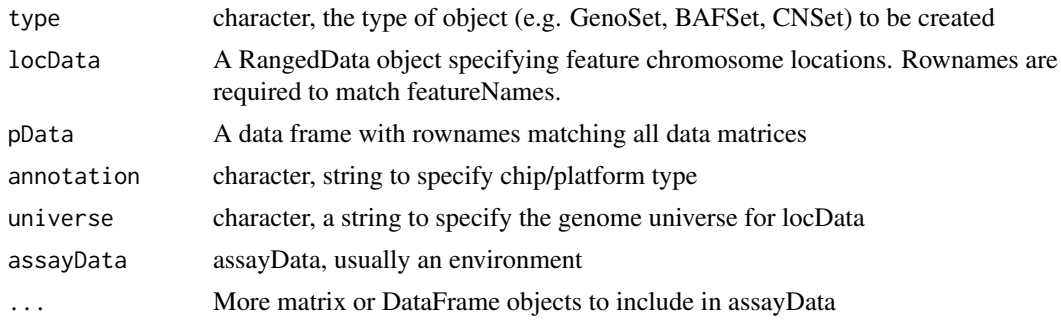

## Value

A GenoSet object or derivative as specified by "type" arg

#### Author(s)

Peter M. Haverty

```
test.sample.names = LETTERS[11:13]
  probe.names = letters[1:10]
  gs = GenoSet(
     locData=RangedData(ranges=IRanges(start=1:10,width=1,names=probe.names),space=c(rep("chr1",4),rep("ch
     cn=matrix(31:60,nrow=10,ncol=3,dimnames=list(probe.names,test.sample.names)),
    pData=data.frame(matrix(LETTERS[1:15],nrow=3,ncol=5,dimnames=list(test.sample.names,letters[1:5]))),
    annotation="SNP6"
  \lambda
```
<span id="page-25-0"></span>

<span id="page-26-1"></span><span id="page-26-0"></span>

Checks that rows in each chr are ordered by start. If strict=TRUE, then chromosomes must be in order specified by chrOrder. isGenomeOrder for GRanges differs from order in that it orders by chromsome and start position only, rather than chromsome, strand, start, and width.

#### Arguments

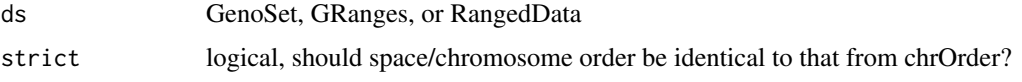

## Value

logical

## Author(s)

Peter M. Haverty

#### See Also

Other "genome ordering": [chrOrder](#page-14-1), [toGenomeOrder](#page-39-1), [toGenomeOrder](#page-39-1), [toGenomeOrder](#page-39-1), [toGenomeOrder](#page-39-1)

#### Examples

data(genoset) isGenomeOrder( locData(genoset.ds) )

<span id="page-26-2"></span>loadGC *Load local GC percentage around features*

#### Description

Local GC content can be used to remove GC artifacts from copynumber data see Diskin, 2008). GC added to the feature data. The dataset may be truncated to remove positions without GC information. GC data are accessible with locData(). Uses a cool BSgenome trick from Michael Lawrence. This takes 5.6 hours for 2Mb windows on 2.5M probes, so look for some custom C in future releases.

## Arguments

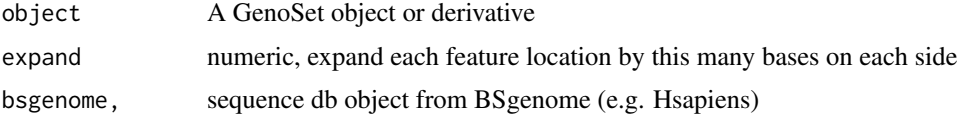

## Value

An updated object, with GC percentage information added to the locData slot.

## Author(s)

Peter M. Haverty

## See Also

Other "gc content": [gcCorrect](#page-19-1)

locData *Get and set probe set info*

## Description

Access the feature genome position info Set locData

#### Arguments

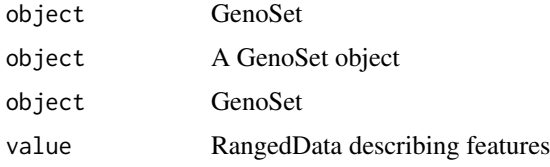

## Details

The position information for each probe/feature is stored as an IRanges RangedData object. The locData functions allow this data to be accessed or re-set.

Set locData

## Value

A GenoSet object

#### Author(s)

Peter M. Haverty

Peter Haverty

```
data(genoset)
 rd = locData(genoset.ds)
 locData(genoset.ds) = rd
```
<span id="page-27-0"></span>

<span id="page-28-0"></span>

Get or Set the lrr assayData slot

## Arguments

object A BAFset object

## Value

matrix

#### Author(s)

Peter M. Haverty

## Examples

```
data(genoset)
  lrr(baf.ds) # Returns assayDataElement called "lrr"
  lrr(baf.ds) < -lrr(baf.ds) + 0.1
```
modeCenter *Center continuous data on mode*

## Description

Copynumber data distributions are generally multi-modal. It is often assumed that the tallest peak represents "normal" and should therefore be centered on a log2ratio of zero. This function uses the density function to find the mode of the dominant peak and subtracts that value from the input data.

## Usage

modeCenter(ds)

## Arguments

ds numeric matrix

## Value

numeric matrix

## Author(s)

Peter M. Haverty

```
modeCenter( matrix( rnorm(150, mean=0), ncol=3 ))
```
<span id="page-29-0"></span>

Chromosome position of features

#### Arguments

object GRanges, RangedData or GenoSet

## Details

Get chromosome position of features/ranges. Defined as floor of mean of start and end.

## Value

numeric vector of feature positions within a chromosome

## Author(s)

Peter Haverty

#### Examples

```
test.sample.names = LETTERS[11:13]
  probe.names = letters[1:10]
  gs = GenoSet(
    locData=RangedData(ranges=IRanges(start=1:10,width=1,names=probe.names),space=c(rep("chr1",4),rep("ch
    cn=matrix(31:60,nrow=10,ncol=3,dimnames=list(probe.names,test.sample.names)),
    pData=data.frame(matrix(LETTERS[1:15],nrow=3,ncol=5,dimnames=list(test.sample.names,letters[1:5]))),
     annotation="SNP6"
  \mathcal{L}pos(gs) # 1:10
  pos(locData(gs)) # The same
```
<span id="page-29-1"></span>rangeColMeans *Calculate column means for multiple ranges*

## Description

Essentially colMeans with a loop, all in a .Call. Designed to take a 2-column matrix of row indices, bounds, for a matrix, x, and calculate mean for each range in each column (or along a single vector). bounds matrix need not cover all rows.

## Usage

```
rangeColMeans(bounds, x)
```
#### <span id="page-30-0"></span>rangeSampleMeans 31

## Arguments

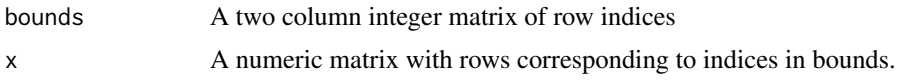

## Value

A numeric matrix or vector, matching the form of x. One row for each row in bounds, one col for each col of x and appropriate dimnames. If x is a vector, just a vector with names from the rownames of bounds.

#### Author(s)

Peter M. Haverty <phaverty@gene.com>

#### See Also

Other "range summaries": [boundingIndices](#page-8-1), [boundingIndices2](#page-10-1), [boundingIndicesByChr](#page-11-1), [rangeSampleMeans](#page-30-1)

<span id="page-30-1"></span>rangeSampleMeans *Average features in ranges per sample*

#### Description

This function takes per-feature genomic data and returns averages for each of a set of genomic ranges. The most obvious application is determining the copy number of a set of genes. The features corresponding to each gene are determined with boundingIndices such that all features with the bounds of a gene (overlaps). The features on either side of the gene unless those positions exactly match the first or last base covered by the gene. Therefore, genes falling between two features will at least cover two features. This is similar to rangeSampleMeans, but it checks the subject positions for being sorted and not being NA and also treats them as doubles, not ints. Range bounding performed by the boundingIndices function.

## Usage

rangeSampleMeans(query.rd, subject, assay.element)

#### Arguments

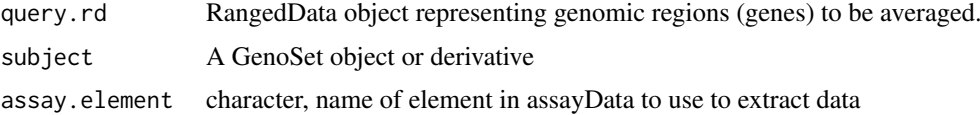

## Value

numeric matrix of features in each range averaged by sample

## Author(s)

Peter M. Haverty

#### <span id="page-31-0"></span>See Also

Other "range summaries": [boundingIndices](#page-8-1), [boundingIndices2](#page-10-1), [boundingIndicesByChr](#page-11-1), [rangeColMeans](#page-29-1)

#### Examples

```
data(genoset)
  my.genes = RangedData( ranges=IRanges(start=c(35e6,128e6),end=c(37e6,129e6),names=c("HER2","CMYC")), spa
  rangeSampleMeans( my.genes, baf.ds, "lrr" )
```
readGenoSet *Load a GenoSet from a RData file*

#### Description

Given a RData file with one object (a GenoSet or related object), load it, and return.

## Usage

readGenoSet(path)

## Arguments

path character, path to RData file

#### Value

GenoSet or related object (only object in RData file)

## Author(s)

Peter M. Haverty <phaverty@gene.com>

## Examples

## Not run: ds = readGenoSet("/path/to/genoset.RData")

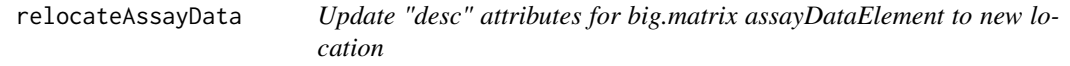

## Description

Update "desc" attributes for big.matrix assayDataElement to new location. Assumes files have already been moved on the filesystem. Assumes names of description and data files are the same.

## Usage

```
relocateAssayData(ds, new.bigmat.dir)
```
#### <span id="page-32-0"></span>runCBS 33

## Arguments

ds eSet new.bigmat.dir character, path to directory holding desc and data files

## Value

eSet

## Author(s)

Peter M. Haverty <phaverty@gene.com>

<span id="page-32-1"></span>runCBS *Run CBS Segmentation*

#### Description

Utility function to run CBS's three functions on one or more samples

## Usage

```
runCBS(data, locs, return.segs = FALSE, n.cores = 1,
 smooth.region = 2, outlier.SD.scale = 4,
 smooth.SD.scale = 2, trim = 0.025, alpha = 0.001)
```
## Arguments

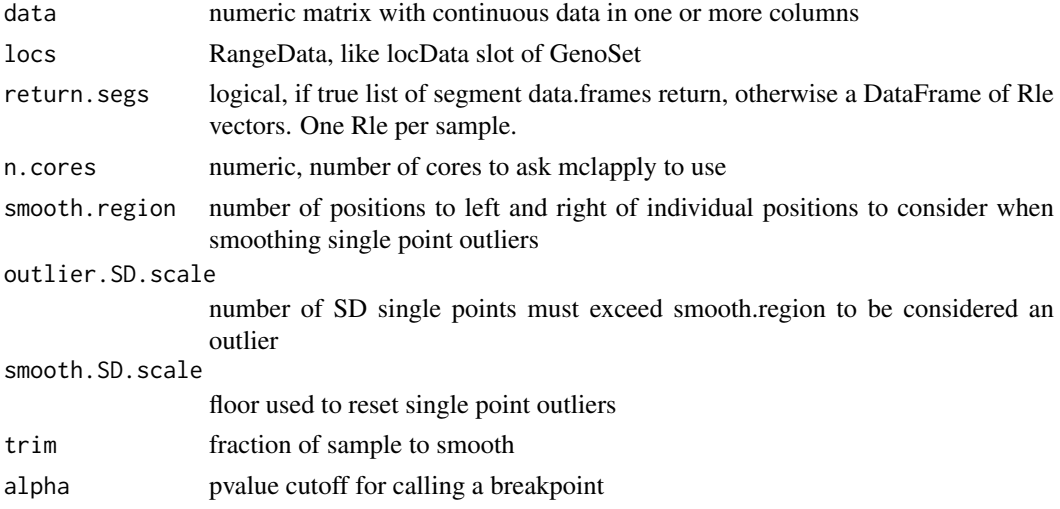

#### Details

Takes care of running CBS segmentation on one or more samples. Makes appropriate input, smooths outliers, and segment

## Value

data frame of segments from CBS

#### Author(s)

Peter M. Haverty

#### See Also

```
Other "segmented data": segs2RangedData, segs2Rle, segs2RleDataFrame, segTable, segTable,
segTable
```
#### Examples

```
sample.names = paste("a",1:2,sep="")
   probe.names = past("p", 1:30, sep="")ds = matrix(c(c(rep(5,20),rep(3,10)),c(rep(2,10),rep(7,10),rep(9,10))),ncol=2,dimnames=list(probe.name
   locs = RangedData(ranges=IRanges(start=c(1:20,1:10),width=1,names=probe.names),space=paste("chr",c(rep
   seg.rle.result = DataFrame( a1 = Rle(c(rep(5,20), rep(3,10))), a2 = Rle(c(rep(2,10), rep(7,10), rep(9,10))seg.list.result = list(
     a1 = data.frame( ID=rep("a1",2), chrom=factor(c("chr1","chr2")), loc.start=c(1,1), loc.end=c(20,10),
     a2 = data.frame( ID=rep("a2",3), chrom=factor(c("chr1","chr1","chr2")), loc.start=c(1,11,1), loc.end
     \lambdarunCBS(ds,locs) # Should give seg.rle.result
   runCBS(ds,locs,return.segs=TRUE) # Should give seg.list.result
```
<span id="page-33-1"></span>segs2RangedData *Make a RangedData from segments*

#### Description

Starting from a data.frame of segments, like from CBS and segTable, organize as a RangedData. Label data "score", so it can easily be made into various genome browser formats using rtracklayer.

#### Usage

```
segs2RangedData(segs)
```
#### Arguments

segs data.frame, like from segment in DNAcopy or segTable

#### Value

RangedData

#### Author(s)

Peter M. Haverty <phaverty@gene.com>

#### See Also

Other "segmented data": [runCBS](#page-32-1), [segs2Rle](#page-34-1), [segs2RleDataFrame](#page-35-1), [segTable](#page-35-2), [segTable](#page-35-2), [segTable](#page-35-2)

<span id="page-33-0"></span>

<span id="page-34-1"></span><span id="page-34-0"></span>

Take output of CBS, make Rle representing all features in 'locs' ranges. CBS output contains run length and run values for genomic segmetns, which could very directly be converted into a Rle. However, as NA values are often removed, especially for mBAF data, these run lengths do not necessarily cover all features in every sample. Using the start and top positions of each segment and the location of each feature, we can make a Rle that represents all features.

## Usage

segs2Rle(segs, locs)

#### Arguments

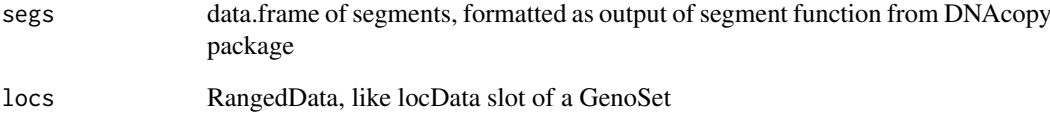

#### Value

Rle with run lengths and run values covering all features in the data set.

## Author(s)

Peter M. Haverty <phaverty@gene.com>

## See Also

Other "segmented data": [runCBS](#page-32-1), [segs2RangedData](#page-33-1), [segs2RleDataFrame](#page-35-1), [segTable](#page-35-2), [segTable](#page-35-2), [segTable](#page-35-2)

```
data(genoset)
  segs = runCBS( lrr(baf.ds), locData(baf.ds), return.segs=TRUE )
  segs2Rle( segs[[1]], locData(baf.ds) ) # Take a data.frame of segments, say from DNAcopy's segment func
```
<span id="page-35-1"></span><span id="page-35-0"></span>segs2RleDataFrame *CBS segments to probe matrix*

## Description

Given segments, make a DataFrame of Rle objects for each sample

#### Usage

```
segs2RleDataFrame(seg.list, locs)
```
#### Arguments

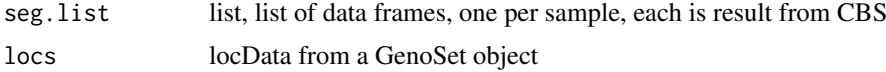

## Details

Take table of segments from CBS, convert DataTable of Rle objects for each sample.

#### Value

DataFrame of Rle objects with nrows same as locs and one column for each sample

## Author(s)

Peter Haverty

#### See Also

Other "segmented data": [runCBS](#page-32-1), [segs2RangedData](#page-33-1), [segs2Rle](#page-34-1), [segTable](#page-35-2), [segTable](#page-35-2), [segTable](#page-35-2)

#### Examples

```
data(genoset)
  seg.list = runCBS( lrr(baf.ds), locData(baf.ds), return.segs=TRUE )
  segs2RleDataFrame( seg.list, locData(baf.ds) ) # Loop segs2Rle on list of data.frames in seg.list
```
<span id="page-35-2"></span>segTable *Convert Rle objects to tables of segments*

#### Description

Like the inverse of segs2Rle and segs2RleDataFrame. Takes a Rle or a DataFrame with Rle columns and the locData RangedData both from a GenoSet object and make a list of data.frames each like the result of CBS's segment. Note the loc.start and loc.stop will correspond exactly to probe locations in locData and the input to segs2RleDataFrame are not necessarily so. For a DataFrame, the argument stack combines all of the individual data.frames into one large data.frame and adds a "Sample" column of sample ids.

#### <span id="page-36-0"></span>space 37

#### Arguments

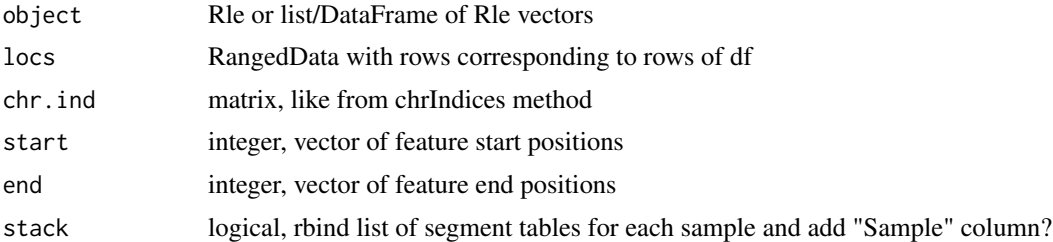

## Details

For a Rle, the user can provide locs or chr.ind, start and stop. The latter is surprisingly much faster and this is used in the DataFrame version.

## Value

one or a list of data.frames with columns chrom, loc.start, loc.end, num.mark, seg.mean

## Author(s)

Peter M. Haverty

## See Also

Other "segmented data": [runCBS](#page-32-1), [segs2RangedData](#page-33-1), [segs2Rle](#page-34-1), [segs2RleDataFrame](#page-35-1)

## Examples

```
data(genoset)
  seg.list = runCBS( lrr(baf.ds), locData(baf.ds), return.segs=TRUE )
  df = segs2RleDataFrame( seg.list, locData(baf.ds) ) # Loop segs2Rle on list of data.frames in seg.list
  assayDataElement( baf.ds, "lrr.segs" ) = df
  segTable( df, locData(baf.ds) )
  segTable( assayDataElement(baf.ds,"lrr.segs"), locData(baf.ds) )
  segTable( assayDataElement(baf.ds,"lrr.segs")[,1], locData(baf.ds), sampleNames(baf.ds)[1] )
```
space *Get space factor for GenoSet*

## Description

locData slot holds a RangedData, which keeps the chromosome of each feature in a factor names 'space'.

locData slot holds a RangedData.

locData slot holds a RangedData.

locData slot holds a RangedData.

Get chromosome names

Get ranges from locData slot

Get elementLengths from locData slot

## Arguments

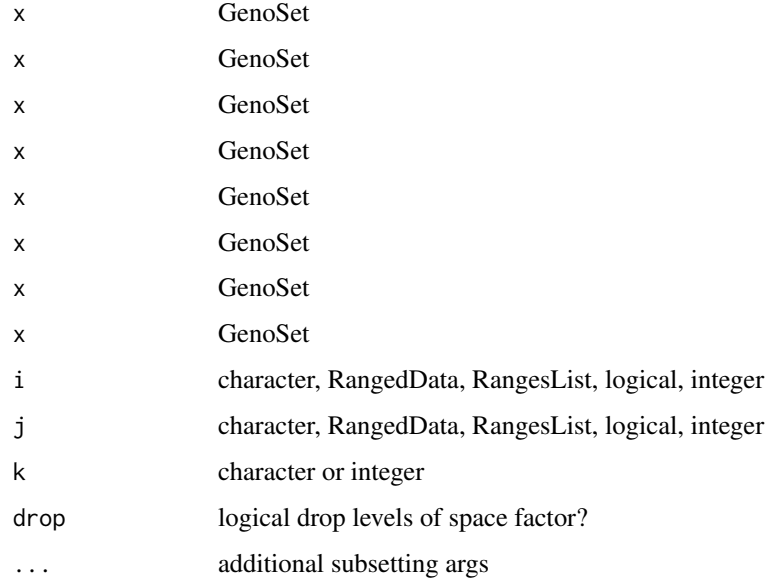

## Details

Get chromosome names, which are the names of the locData slot.

Get ranges from locData slot

Get elementLengths from locData slot

## Value

factor integer integer integer character character character

## Author(s)

Peter M. Haverty Peter M. Haverty Peter M. Haverty Peter M. Haverty Peter Haverty Peter Haverty Peter Haverty

38 space space space space space space space space space space space space space

#### <span id="page-38-0"></span>subsetAssayData 39

#### Examples

```
data(genoset)
space(genoset.ds)
start(genoset.ds)
end(genoset.ds)
chrNames(genoset.ds)
ranges(genoset.ds) # Returns a RangesList
elementLengths(genoset.ds) # Returns the number of probes per chromosome
data(genoset)
  genoset.ds[1:5,2:3] # first five probes and samples 2 and 3
  genoset.ds[ , "K"] # Sample called K
  rd = RangedData(ranges=IRanges(start=seq(from=15e6,by=1e6,length=7),width=1),names=letters[8:14],space=re
  genoset.ds[ rd, "K" ] # sample K and probes overlapping those in rd, which overlap specifed ranges on c
```
subsetAssayData *Subset assayData*

#### Description

Subset or re-order assayData

#### Usage

subsetAssayData(orig, i, j, ..., drop = FALSE)

#### Arguments

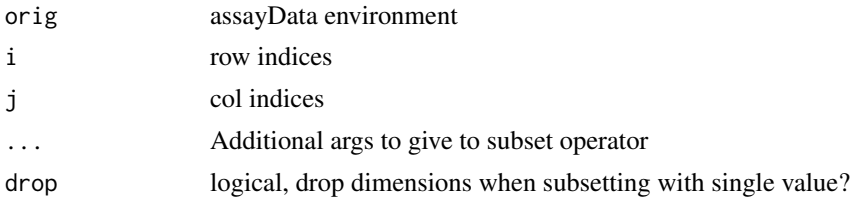

## Details

Subset or re-order assayData locked environment, environment, or list. Shamelessly stolen from "[" method in Biobase version 2.8 along with guts of assayDataStorageMode()

## Value

assayData data structure

#### Author(s)

Peter M. Haverty

```
data(genoset)
  ad = assayData(genoset.ds)
  small.ad = subsetAssayData(ad,1:5,2:3)
```
<span id="page-39-1"></span><span id="page-39-0"></span>Returns a re-ordered object sorted by chromosome and start position. If strict=TRUE, then chromosomes must be in order specified by chrOrder. If ds is already ordered, no re-ordering is done. Therefore, checking order with isGenomeOrder, is unnecessary if order will be corrected if isGenomeOrder is FALSE.

#### Arguments

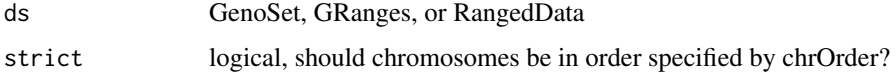

#### Details

toGenomeOrder for GRanges differs from sort in that it orders by chromsome and start position only, rather than chromsome, strand, start, and width.

## Value

re-ordered ds

#### Author(s)

Peter M. Haverty

## See Also

Other "genome ordering": [chrOrder](#page-14-1), [isGenomeOrder](#page-26-1), [isGenomeOrder](#page-26-1), [isGenomeOrder](#page-26-1)

## Examples

```
data(genoset)
  toGenomeOrder( baf.ds, strict=TRUE )
  toGenomeOrder( baf.ds )
  toGenomeOrder( locData(baf.ds) )
```
universe *Get and set the genome universe annotation.*

## Description

Genome universe for locData

Set genome universe

#### universe and the set of the set of the set of the set of the set of the set of the set of the set of the set of the set of the set of the set of the set of the set of the set of the set of the set of the set of the set of

## Arguments

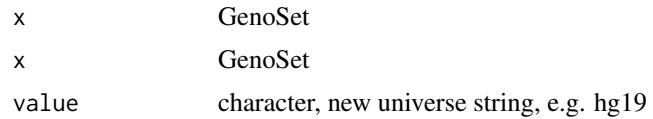

## Details

The genome positions of the features in locData. The UCSC notation (e.g. hg18, hg19, etc.) should be used.

## Value

character, e.g. hg19 A GenoSet object

## Author(s)

Peter M. Haverty

Peter Haverty

```
data(genoset)
 universe(genoset.ds)
 universe(genoset.ds) = "hg19"
```
# <span id="page-41-0"></span>Index

∗Topic classes bafset-class, [8](#page-7-0) cnset-class, [17](#page-16-0) genoset-class, [24](#page-23-0) ∗Topic datasets genoset-datasets, [25](#page-24-0) ∗Topic methods bafset-class, [8](#page-7-0) cnset-class, [17](#page-16-0) genoset-class, [24](#page-23-0) [ *(*space*)*, [37](#page-36-0) [,GenoSet,ANY,ANY,ANY-method *(*genoset-class*)*, [24](#page-23-0) [,GenoSet,RangedData,ANY,ANY-method *(*genoset-class*)*, [24](#page-23-0) [,GenoSet,RangesList,ANY,ANY-method *(*genoset-class*)*, [24](#page-23-0) [,GenoSet,character,ANY,ANY-method *(*genoset-class*)*, [24](#page-23-0) [<- *(*space*)*, [37](#page-36-0) [<-,GenoSet,ANY,ANY,ANY-method *(*space*)*, [37](#page-36-0) asFactorMatrix, [3](#page-2-0)

assayDataElement, [4](#page-3-0) assayDataElement<-, [4](#page-3-0) attachAssayDataElements, [5](#page-4-0)

```
baf, 5
baf,BAFSet-method (bafset-class), 8
baf.ds (genoset-datasets), 25
baf2mbaf, 6
baf<- (baf), 5
baf<-,BAFSet,matrix-method
        (bafset-class), 8
BAFSet, 7
BAFSet-class (bafset-class), 8
bafset-class, 8, 8, 18, 25
BAFSet.to.ExpressionSets, 9
boundingIndices, 9, 11, 13, 31, 32
boundingIndices2, 10, 11, 13, 31, 32
boundingIndicesByChr, 10, 11, 12, 31, 32
```
chr, [13](#page-12-0)

chr,GenoSet-method *(*genoset-class*)*, [24](#page-23-0) chr,GRanges-method *(*genoset-class*)*, [24](#page-23-0) chr,RangedData-method *(*genoset-class*)*, [24](#page-23-0) chrIndices, [13](#page-12-0) chrIndices,RangedDataOrGenoSetOrGRanges-method *(*genoset-class*)*, [24](#page-23-0) chrInfo, [14](#page-13-0) chrInfo,RangedDataOrGenoSetOrGRanges-method *(*genoset-class*)*, [24](#page-23-0) chrNames, [15](#page-14-0) chrNames,GenoSet-method *(*genoset-class*)*, [24](#page-23-0) chrNames,GRanges-method *(*genoset-class*)*, [24](#page-23-0) chrNames,RangedData-method *(*genoset-class*)*, [24](#page-23-0) chrOrder, [15,](#page-14-0) *[27](#page-26-0)*, *[40](#page-39-0)* class:BAFSet *(*bafset-class*)*, [8](#page-7-0) class:CNSet *(*cnset-class*)*, [17](#page-16-0) class:GenoSet *(*genoset-class*)*, [24](#page-23-0) cn, [16](#page-15-0) cn,CNSet-method *(*cnset-class*)*, [17](#page-16-0) cn.ds *(*genoset-datasets*)*, [25](#page-24-0) cn<- *(*cn*)*, [16](#page-15-0) cn<-,CNSet,matrix-method *(*cnset-class*)*, [17](#page-16-0) CNSet, [16](#page-15-0) CNSet-class *(*cnset-class*)*, [17](#page-16-0) cnset-class, *[8](#page-7-0)*, [17,](#page-16-0) *[18](#page-17-0)*, *[25](#page-24-0)* coerce,CNSet,BAFSet-method *(*bafset-class*)*, [8](#page-7-0) coerce,ExpressionSet,BAFSet-method *(*bafset-class*)*, [8](#page-7-0) coerce,ExpressionSet,CNSet-method *(*cnset-class*)*, [17](#page-16-0) colMeans, [18](#page-17-0) colMeans,DataFrame-method *(*genoset-class*)*, [24](#page-23-0) convertToBigMatrix, [19](#page-18-0) elementLengths *(*space*)*, [37](#page-36-0) elementLengths, GenoSet-method

*(*genoset-class*)*, [24](#page-23-0)

#### INDEX 43

elementLengths,GRanges-method *(*genoset-class*)*, [24](#page-23-0) end *(*space*)*, [37](#page-36-0) end,GenoSet-method *(*genoset-class*)*, [24](#page-23-0) eSet, *[25](#page-24-0)* fake.baf *(*genoset-datasets*)*, [25](#page-24-0) fake.lrr *(*genoset-datasets*)*, [25](#page-24-0) fake.pData *(*genoset-datasets*)*, [25](#page-24-0) featureNames<-, [19](#page-18-0) featureNames<-,GenoSet-method *(*genoset-class*)*, [24](#page-23-0) gcCorrect, [20,](#page-19-0) *[28](#page-27-0)* genomeAxis, [21,](#page-20-0) *[22](#page-21-0)* genoPlot, *[21](#page-20-0)*, [22](#page-21-0) genoPlot,BAFSet,ANY-method *(*genoPlot*)*, [22](#page-21-0) genoPlot,CNSet,ANY-method *(*genoPlot*)*, [22](#page-21-0) genoPlot,GenoSet,ANY-method *(*genoPlot*)*, [22](#page-21-0) genoPlot,numeric,numeric-method *(*genoPlot*)*, [22](#page-21-0) genoPlot,numeric,Rle-method *(*genoPlot*)*,  $22$ genoPos, [23](#page-22-0) genoPos,RangedDataOrGenoSet-method *(*genoset-class*)*, [24](#page-23-0) GenoSet, *[8](#page-7-0)*, *[17](#page-16-0)*, [23](#page-22-0) genoset *(*genoset-package*)*, [3](#page-2-0) GenoSet-class *(*genoset-class*)*, [24](#page-23-0) genoset-class, [24](#page-23-0) genoset-datasets, [25](#page-24-0) genoset-package, [3](#page-2-0) genoset.ds *(*genoset-datasets*)*, [25](#page-24-0) initGenoSet, [26](#page-25-0) isGenomeOrder, *[16](#page-15-0)*, [27,](#page-26-0) *[40](#page-39-0)* isGenomeOrder,GRanges-method *(*isGenomeOrder*)*, [27](#page-26-0) isGenomeOrder,RangedDataOrGenoSet-method *(*isGenomeOrder*)*, [27](#page-26-0) loadGC, *[20](#page-19-0)*, [27](#page-26-0) loadGC,GenoSet,numeric,BSgenome-method

*(*loadGC*)*, [27](#page-26-0) loadGC,RangedData,numeric,BSgenome-method *(*loadGC*)*, [27](#page-26-0) locData, [28](#page-27-0) locData,GenoSet-method *(*genoset-class*)*, [24](#page-23-0) locData.rd *(*genoset-datasets*)*, [25](#page-24-0) locData<- *(*locData*)*, [28](#page-27-0)

locData<-,GenoSet,RangedData-method *(*genoset-class*)*, [24](#page-23-0) lrr, [29](#page-28-0) lrr,BAFSet-method *(*bafset-class*)*, [8](#page-7-0) lrr<- *(*lrr*)*, [29](#page-28-0) lrr<-,BAFSet,matrix-method *(*bafset-class*)*, [8](#page-7-0) modeCenter, [29](#page-28-0) names *(*space*)*, [37](#page-36-0) names,GenoSet-method *(*genoset-class*)*, [24](#page-23-0) orderedChrs,RangedDataOrGenoSet-method *(*genoset-class*)*, [24](#page-23-0) pos, [30](#page-29-0) pos,RangedDataOrGenoSetOrGRanges-method *(*genoset-class*)*, [24](#page-23-0) rangeColMeans, *[10,](#page-9-0) [11](#page-10-0)*, *[13](#page-12-0)*, [30,](#page-29-0) *[32](#page-31-0)* RangedData, *[25](#page-24-0)* ranges *(*space*)*, [37](#page-36-0) ranges,GenoSet-method *(*genoset-class*)*,  $24$ rangeSampleMeans, *[10,](#page-9-0) [11](#page-10-0)*, *[13](#page-12-0)*, *[31](#page-30-0)*, [31](#page-30-0) readGenoSet, [32](#page-31-0) relocateAssayData, [32](#page-31-0) runCBS, [33,](#page-32-0) *[34](#page-33-0)[–37](#page-36-0)* segs2RangedData, *[34](#page-33-0)*, [34,](#page-33-0) *[35](#page-34-0)[–37](#page-36-0)* segs2Rle, *[34](#page-33-0)*, [35,](#page-34-0) *[36,](#page-35-0) [37](#page-36-0)* segs2RleDataFrame, *[34,](#page-33-0) [35](#page-34-0)*, [36,](#page-35-0) *[37](#page-36-0)* segTable, *[34](#page-33-0)[–36](#page-35-0)*, [36](#page-35-0) segTable,DataFrame-method *(*segTable*)*, [36](#page-35-0) segTable,Rle-method *(*segTable*)*, [36](#page-35-0) show,GenoSet-method *(*genoset-class*)*, [24](#page-23-0) space, [37](#page-36-0) space,GenoSet-method *(*genoset-class*)*, [24](#page-23-0) start *(*space*)*, [37](#page-36-0) start,GenoSet-method *(*genoset-class*)*, [24](#page-23-0) subsetAssayData, [39](#page-38-0) toGenomeOrder, *[16](#page-15-0)*, *[27](#page-26-0)*, [40](#page-39-0) toGenomeOrder,GenoSet-method *(*toGenomeOrder*)*, [40](#page-39-0) toGenomeOrder,GRanges-method *(*toGenomeOrder*)*, [40](#page-39-0) toGenomeOrder,RangedData-method *(*toGenomeOrder*)*, [40](#page-39-0) uniqueChrs,RangedDataOrGenoSet-method

*(*genoset-class*)*, [24](#page-23-0) universe, [40](#page-39-0)

44 INDEX

universe,GenoSet-method *(*genoset-class*)*, [24](#page-23-0) universe<- *(*universe *)* , [40](#page-39-0) universe<-,GenoSet-method *(*genoset-class*)*, [24](#page-23-0)

width *(*space *)* , [37](#page-36-0)